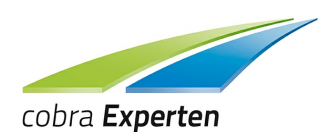

## **cobra Version 2017 Funktionsübersicht nach Editonen**

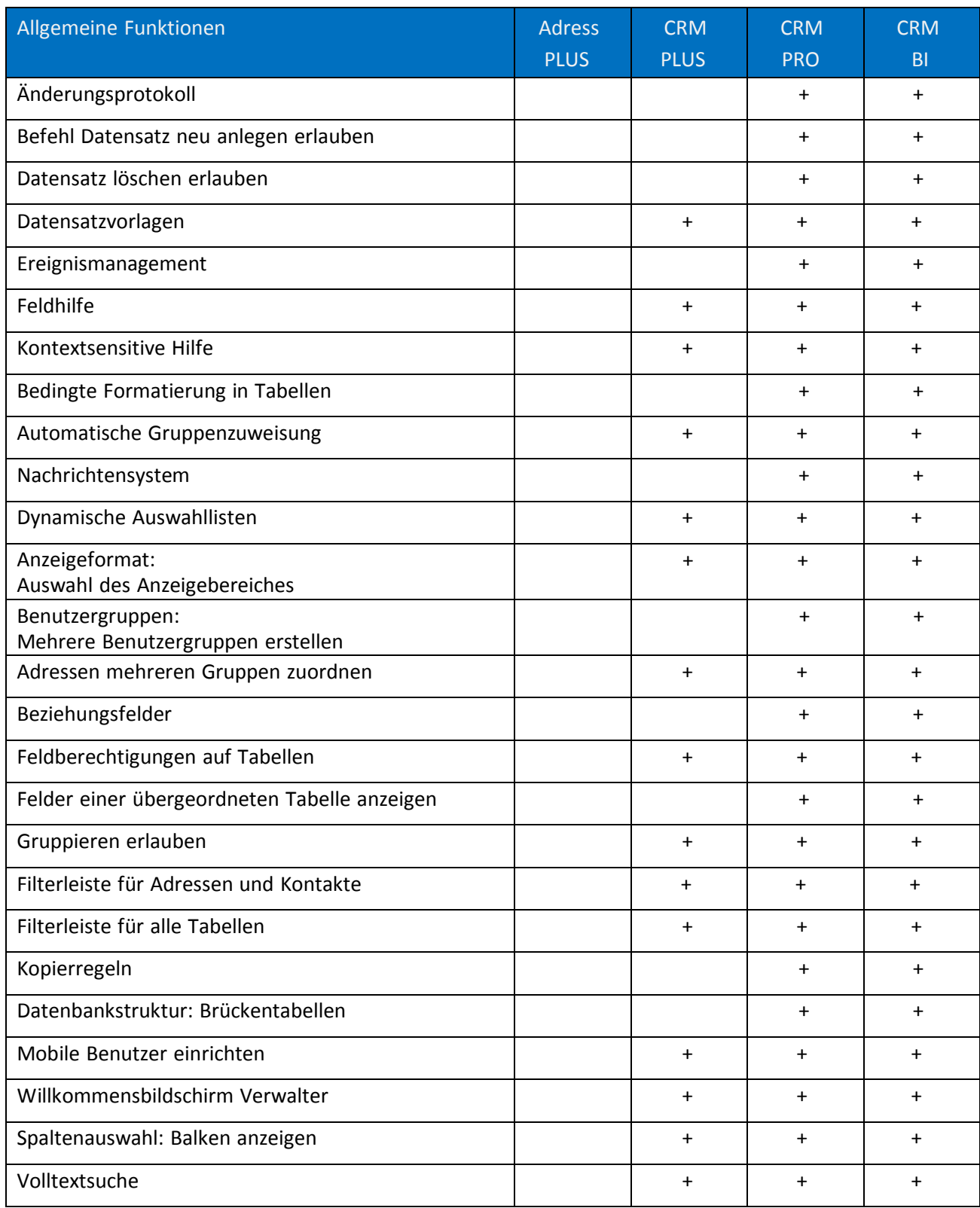

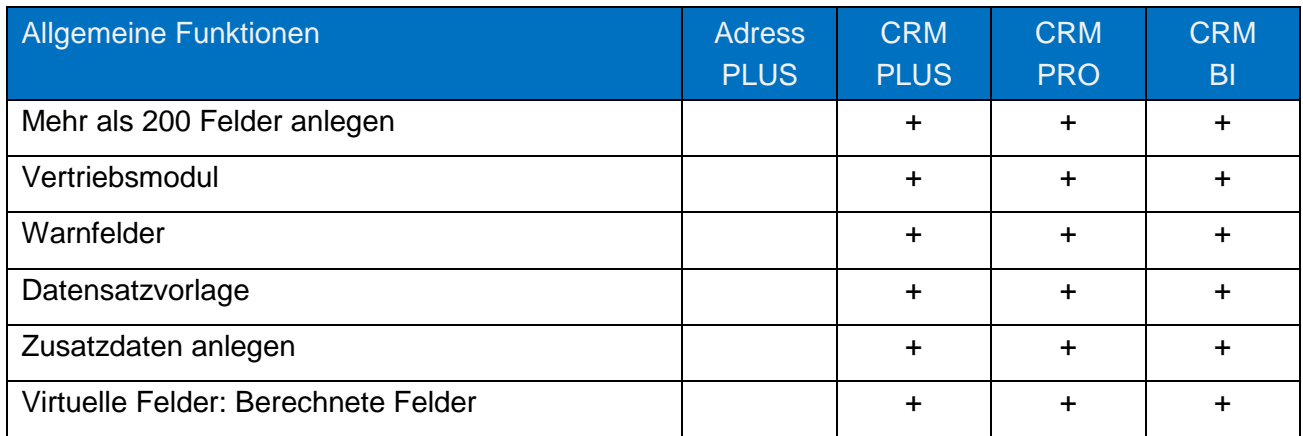

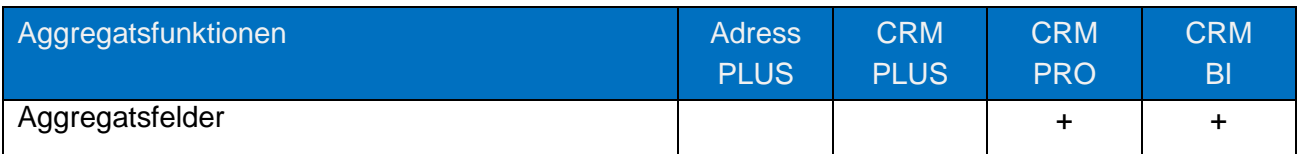

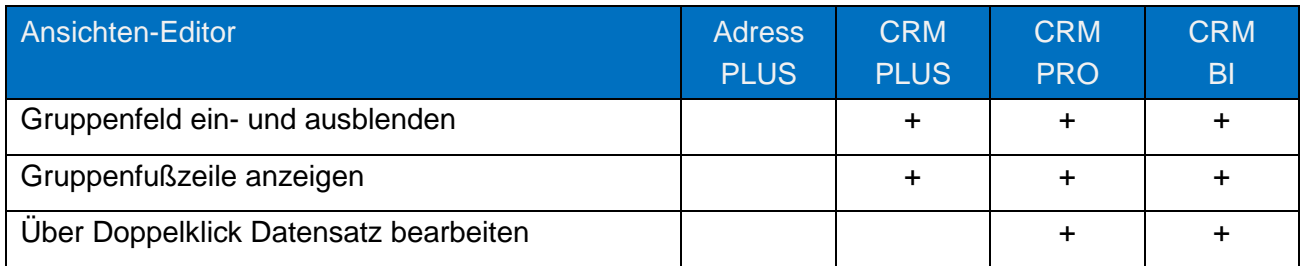

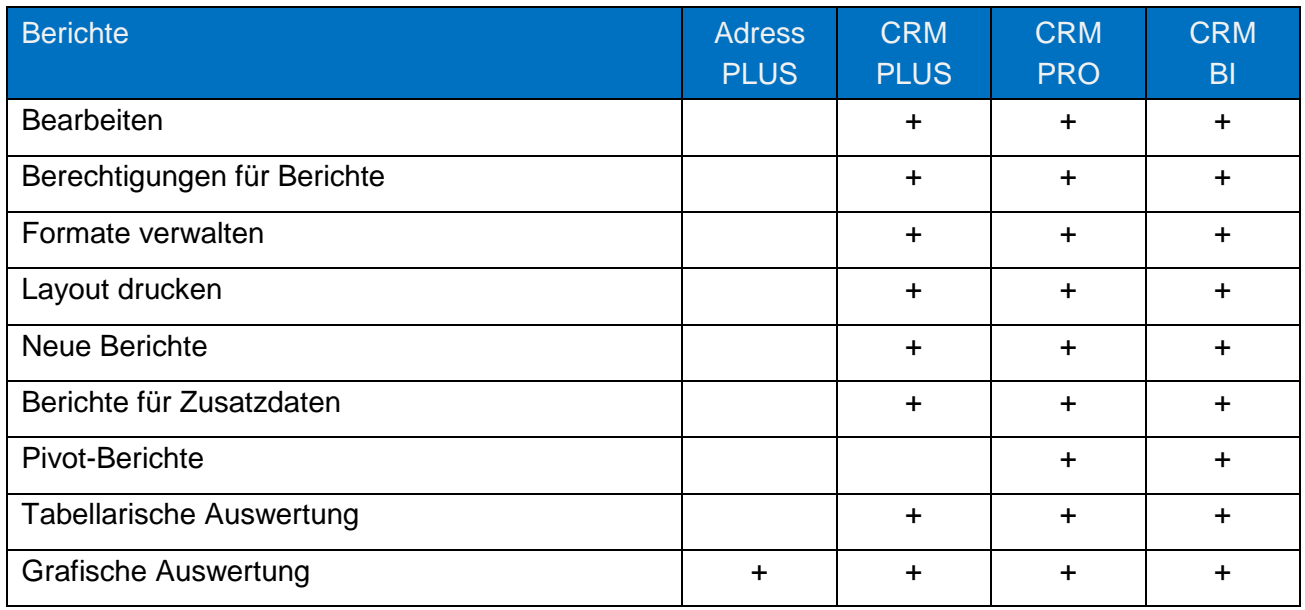

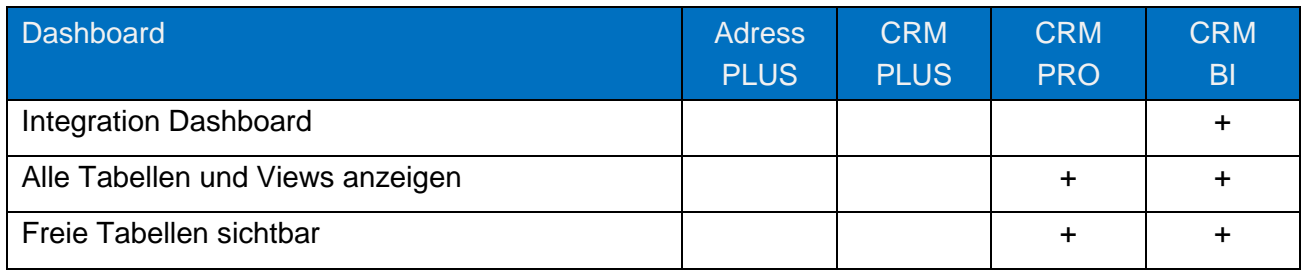

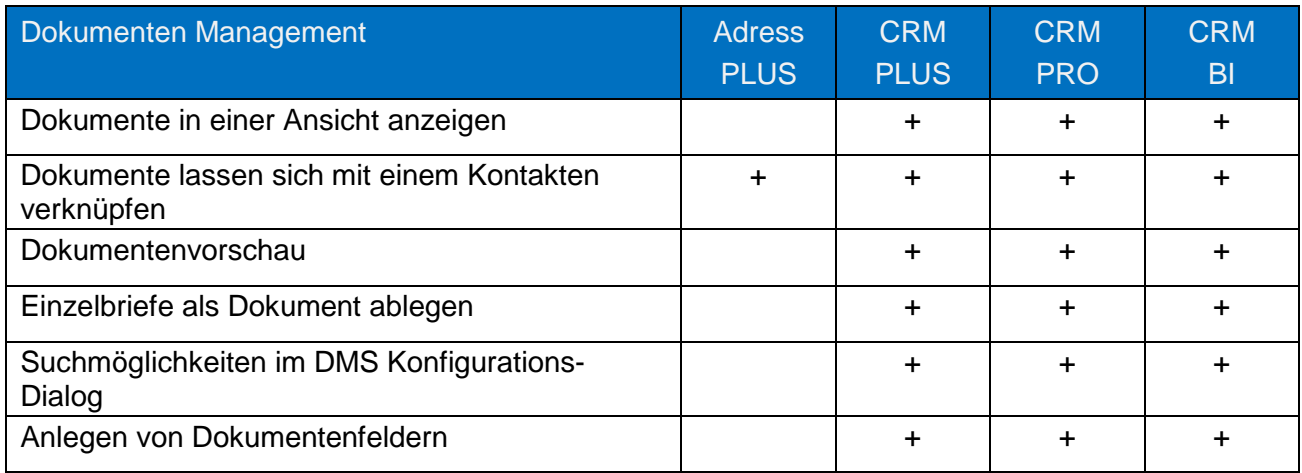

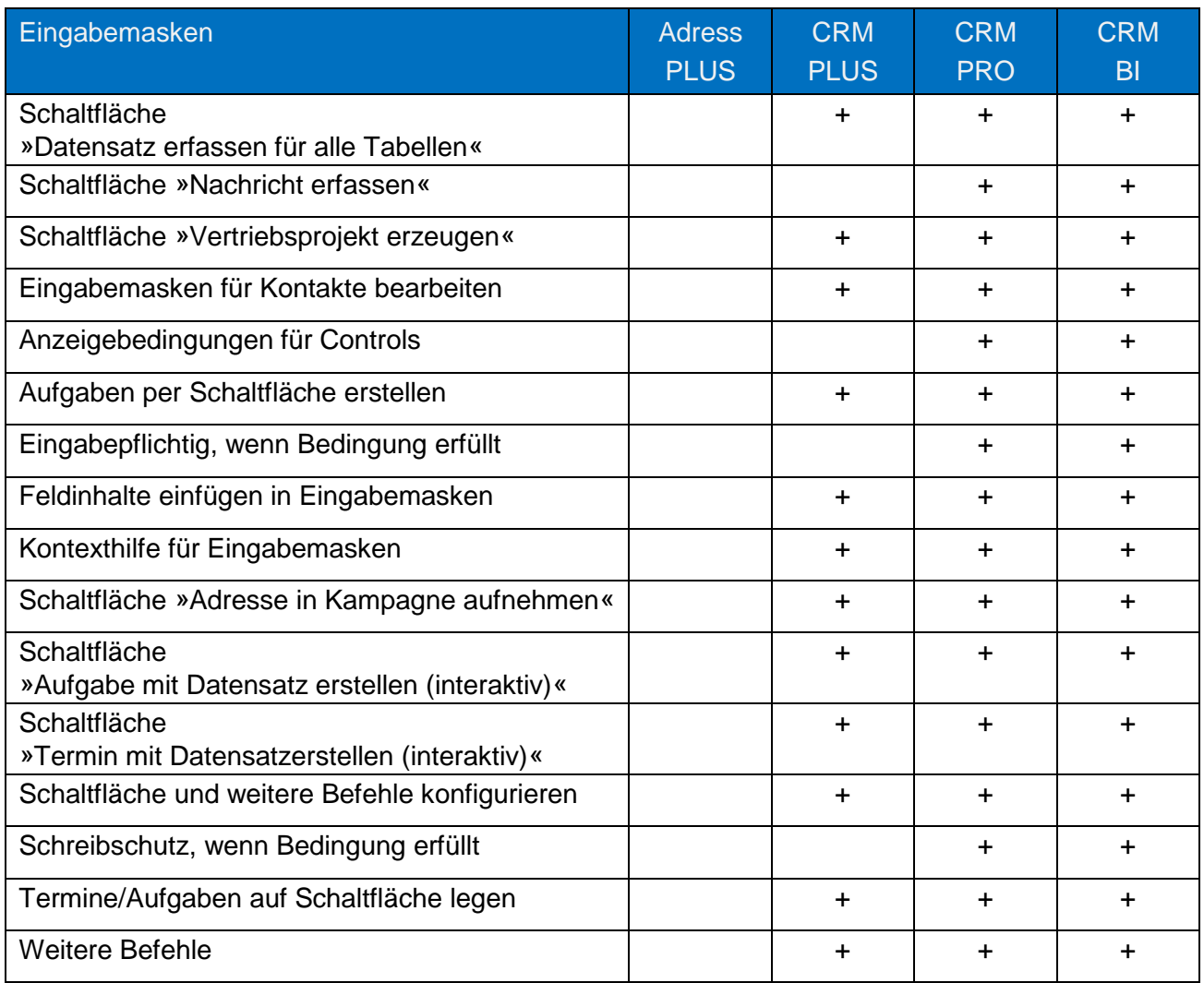

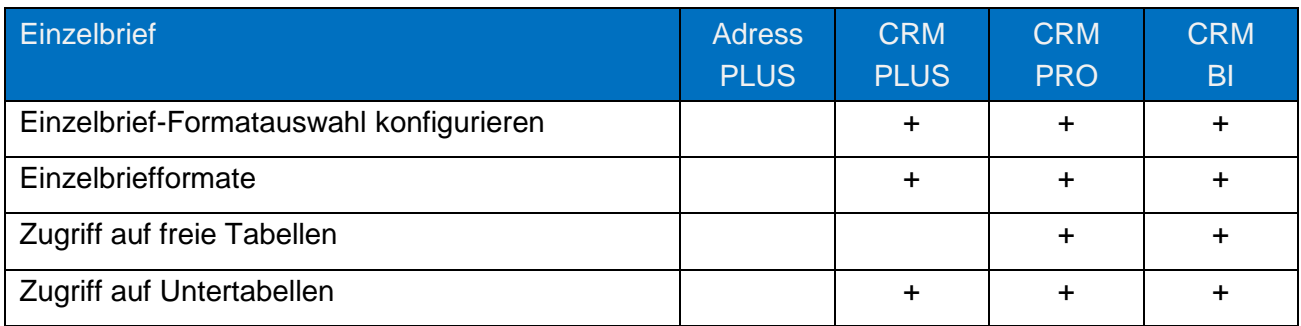

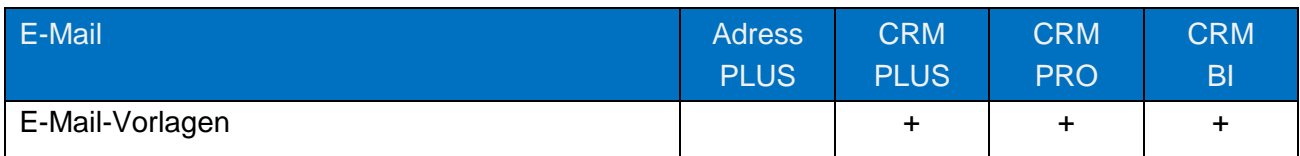

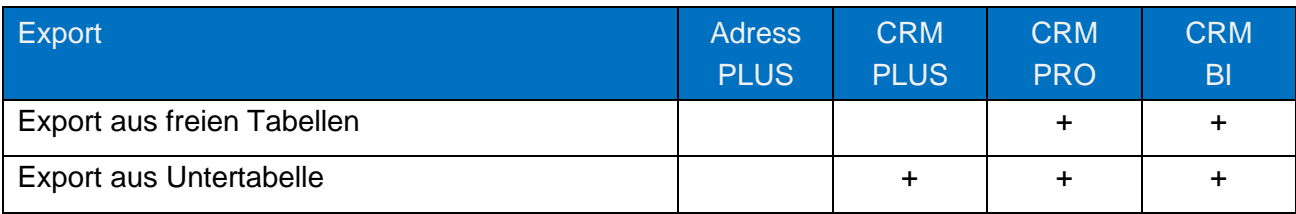

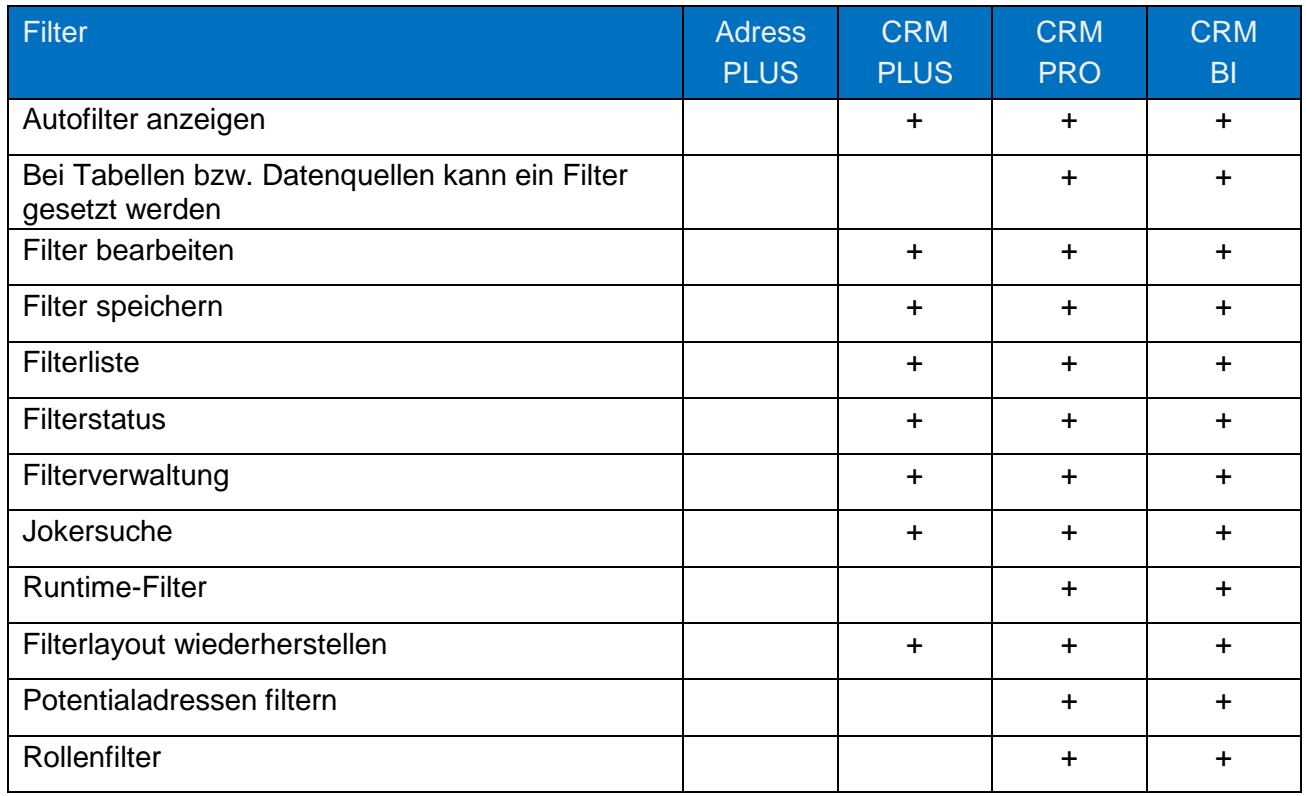

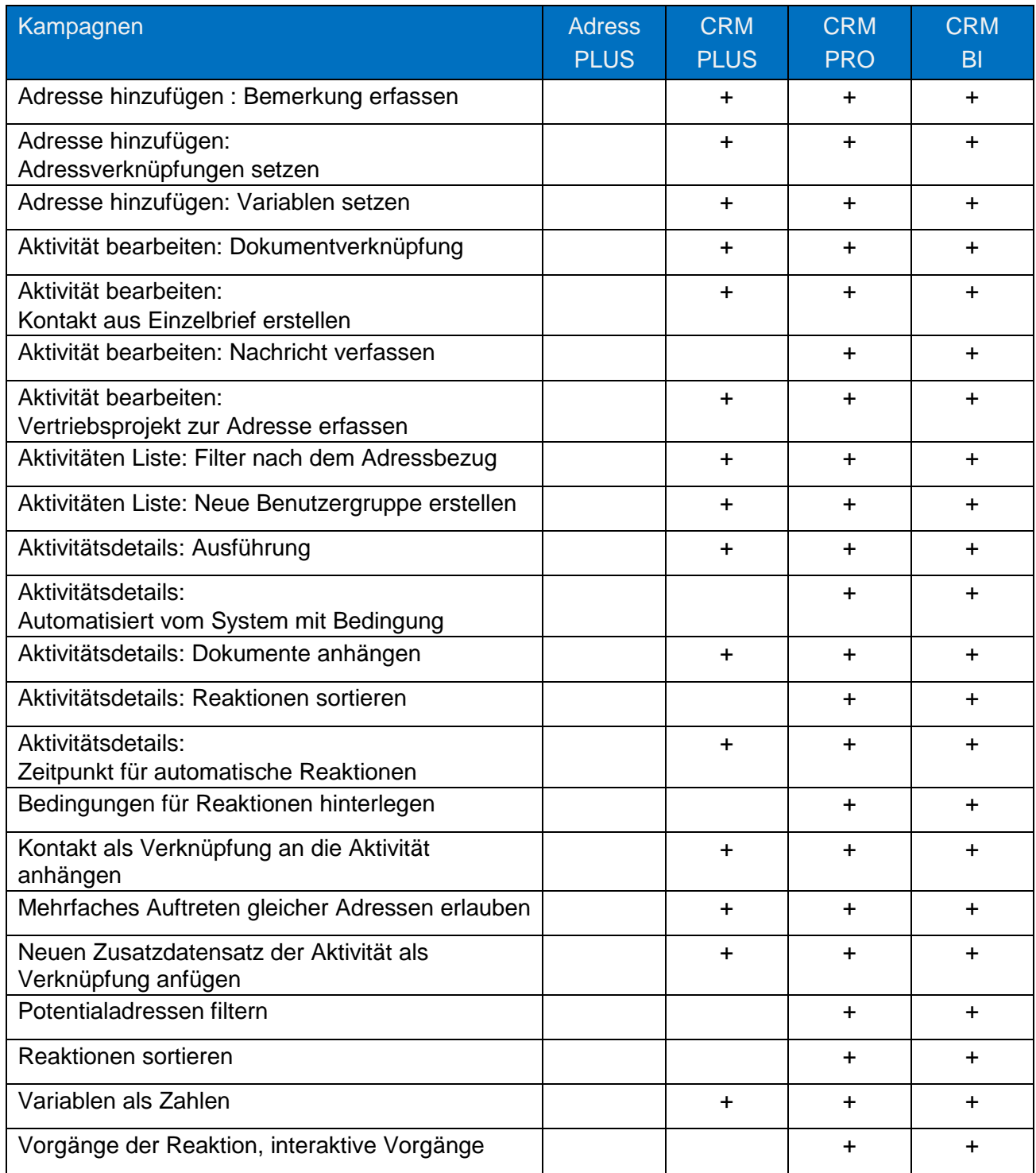

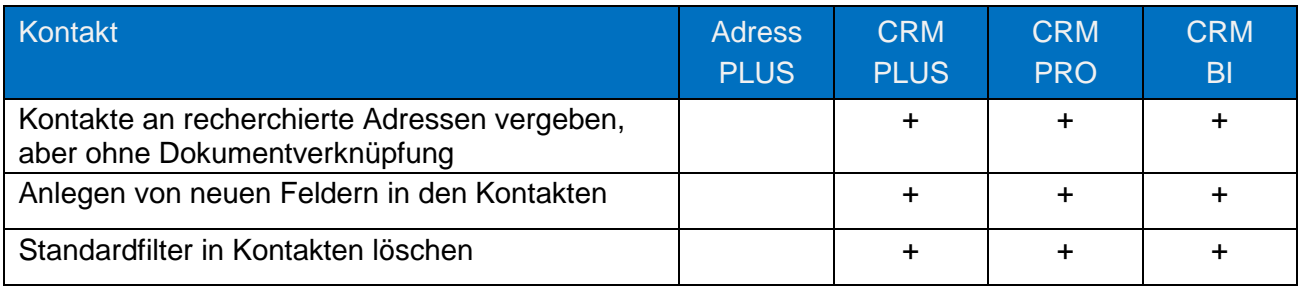

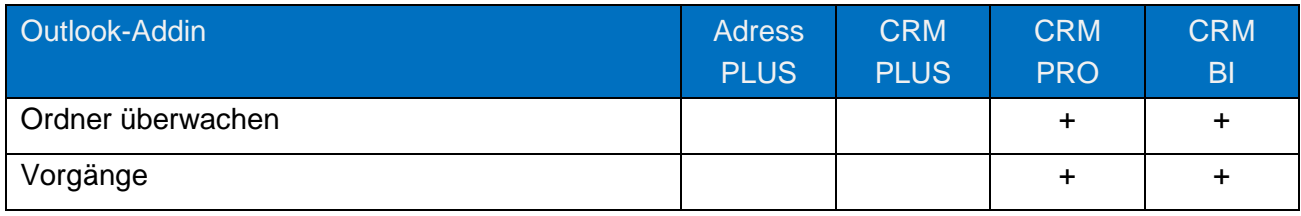

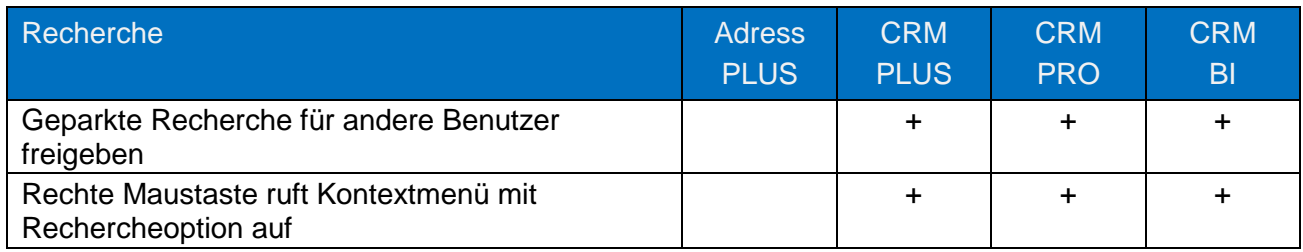

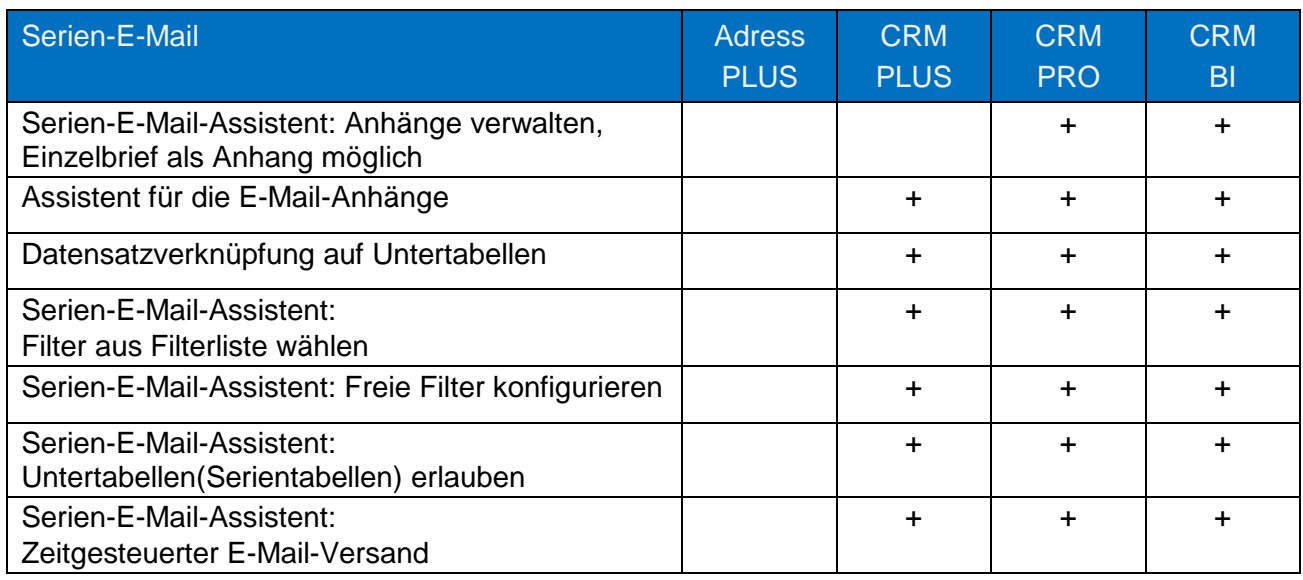

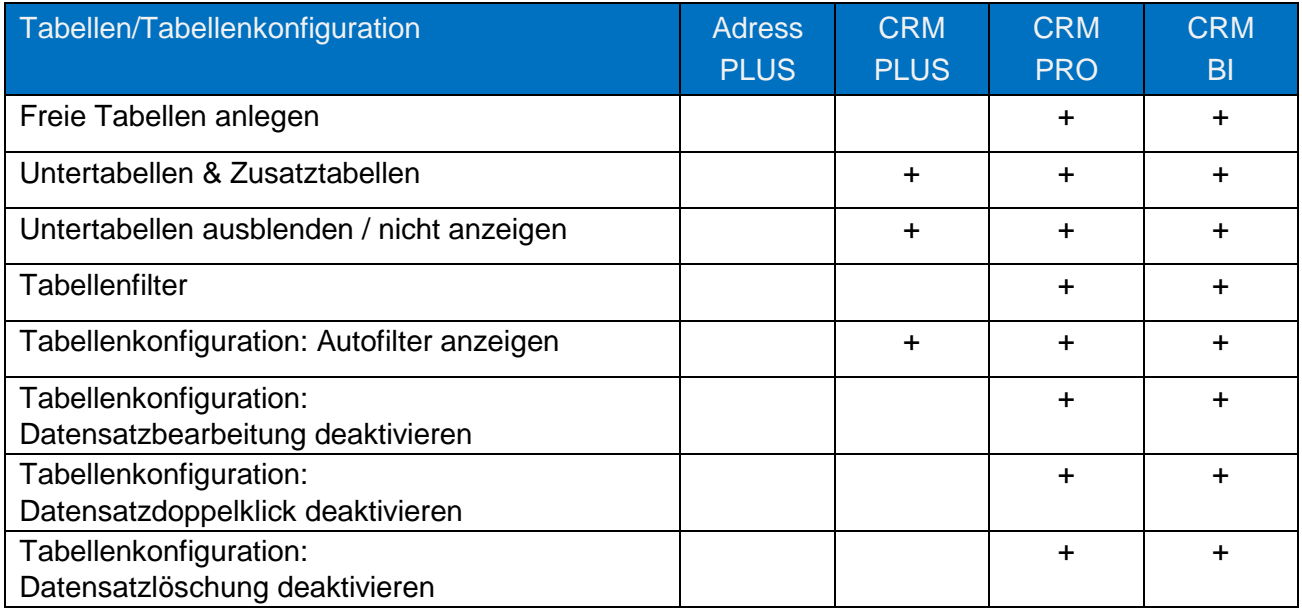

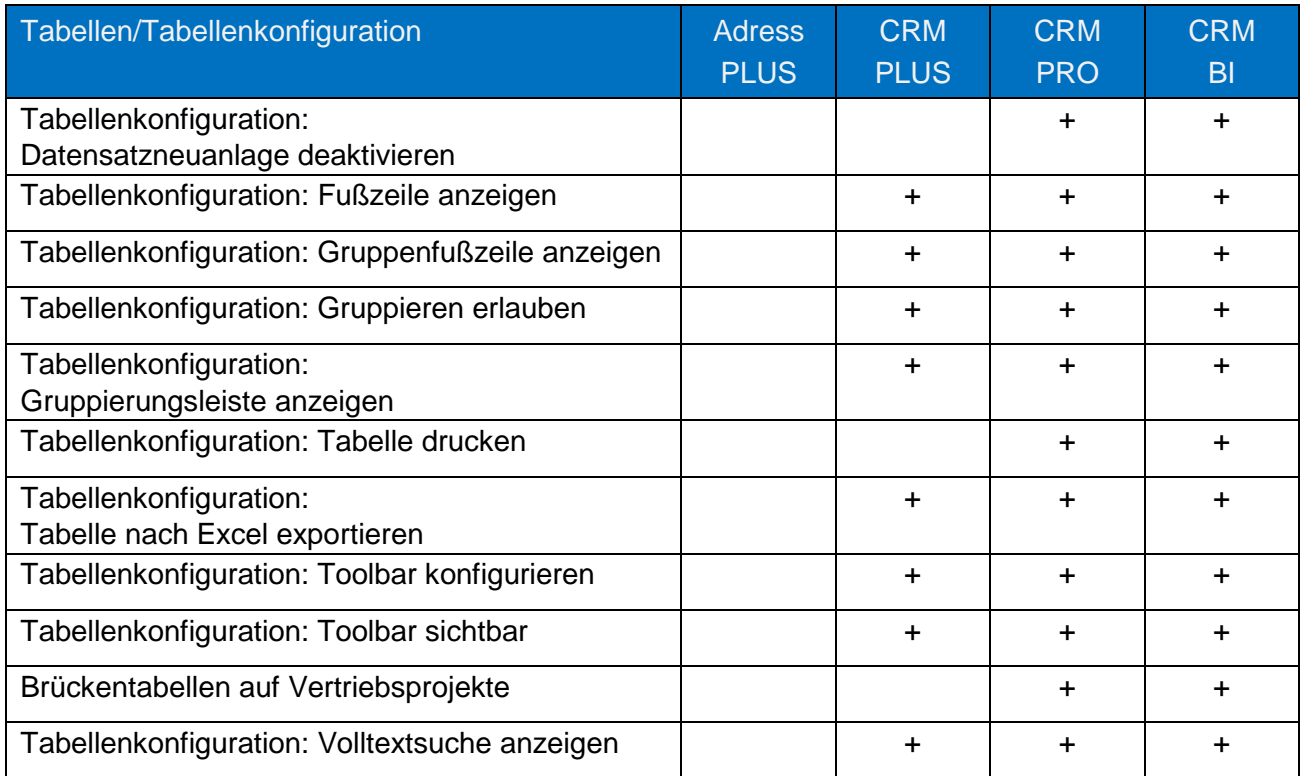

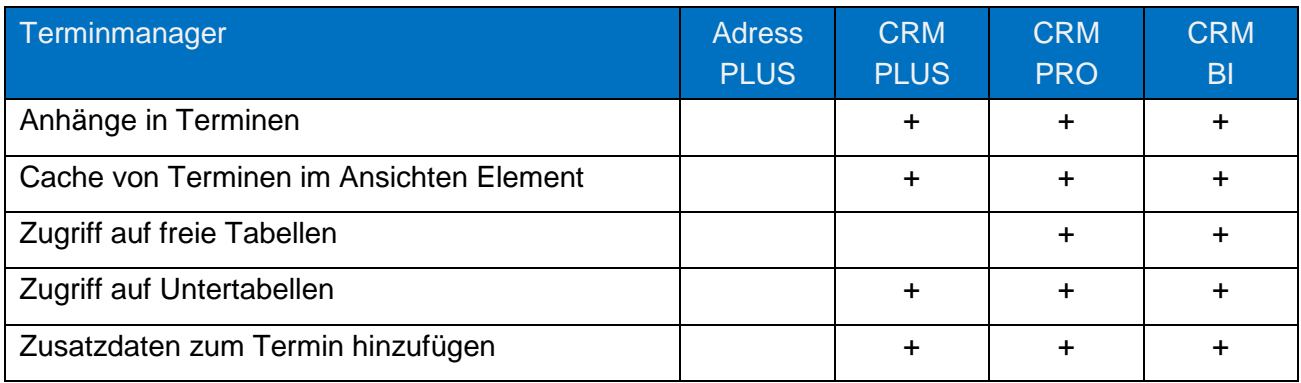

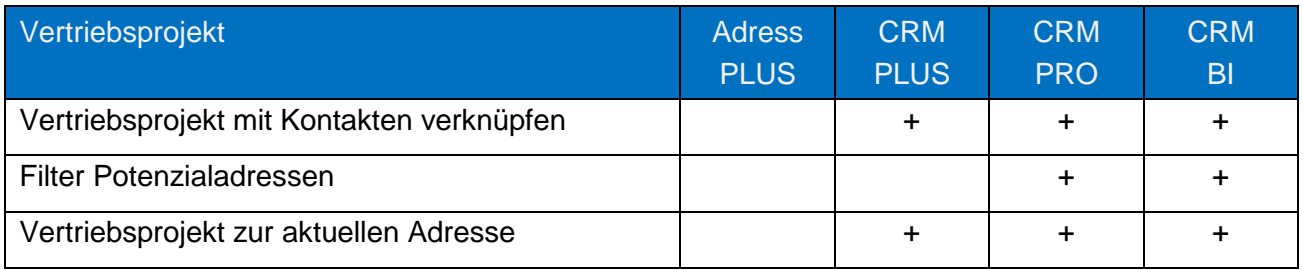

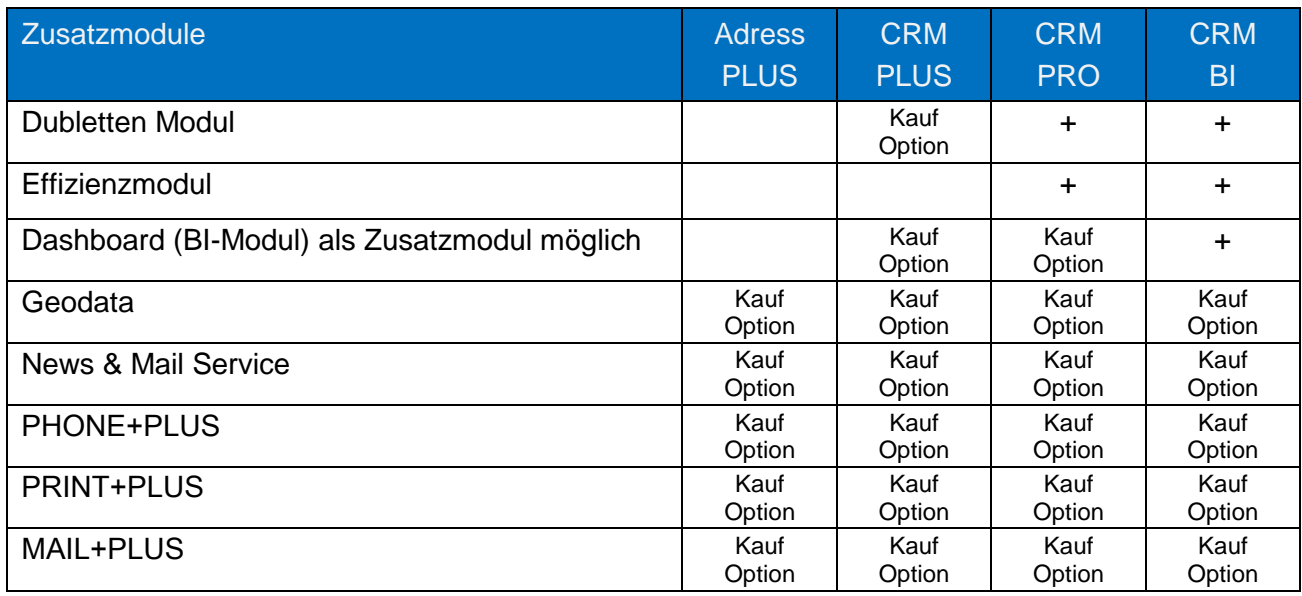

Änderungen, Irrtümer und Druckfehler vorbehalten.

Stand 01.01.2017